## **Rechenwerk**

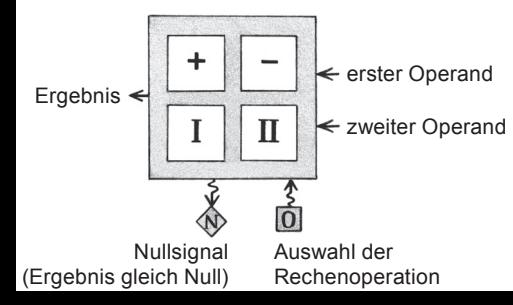